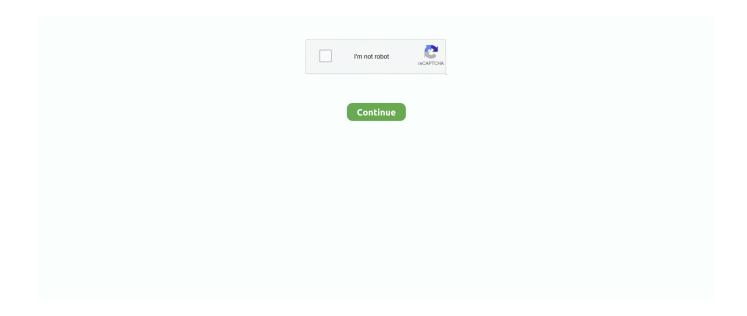

1/3

## **How To Remove Onedrive For Business From Mac**

Computer is not acting right yet - OneDrive and Office Upload Center seem to run constantly (Groove.. This causes lots of problems • How do I uninstall the click-to-run OneDrive for Business (Groove.. We also heard the feedback from Mac users wanting to be able to easily access and take their OneDrive for Business files offline.. If a user has Office 2013 Pro Plus installed AND also has an Office 365 subscription of any kind and she clicks Sync to install One Drive for Business from the Office 365 portal, an incompatible click-to-run version will be installed.. I am running Windows 7 on this computer About 2-3 weeks ago I started getting this problem with OneDrive for Business bogging down my computer.. exe) client in these cases where it is the only click-to-run application and is causing so many problems for business users? I have tried all the sync issue fixes and the Icon Overlay fixes etc.. You can download the iOS app from the, and the Mac sync client preview from the For further details on today's releases check out the.. I did not make any registry changes or added programs that would have impacted this.. Hi, If the issue has occurred recently, maybe it's related to some updates If you restore to an earlier point, would the issue be gone? Based on the description, your OneDrive for Business should be installed within Office.. We're excited to announce that today we released an updated OneDrive app for iOS that provides access to personal and work storage.

To install Office without OneDrive for Business, you will need to configure the xml file.. Today we released the public preview of our OneDrive for Business sync client for Mac, which provides a simple and secure way to manage and sync your files through the familiar Finder experience.. In the last few months we've rolled out new mobile experiences across Android and Windows Phone, which allow people to connect to both their personal and business OneDrive storage from a single app.. Or mabye it was something related to the SharePoint service that have been acting up recently since my understanding is ODFB is hosted there.. Eric Bundled with a lot of features, this tool can be used to write Ruby programs. This release rounds out the first phase of our mobile investments that deliver a single OneDrive experience across work and life.

## remove onedrive business from file explorer

remove onedrive business from file explorer, remove onedrive business from explorer, remove onedrive business from windows 10, remove onedrive business from mac, how to remove onedrive for business account from windows 10, how to remove onedrive business account from mac, remove owner from onedrive for business, remove owner from onedrive for business powershell, how do i remove onedrive for business from my mac, how to remove owner's name from a shared folder in onedrive for business, remove onedrive for business from computer, remove onedrive business account from mac, remove onedrive for business from start menu windows 10, remove onedrive for business account from pc, remove onedrive for business account from windows 10, how to remove onedrive for business from pc

If you have feedback for TechNet Support, contact Hi Melon I have now had time to consider your suggestions.. Hi, Please check if MSOSYNC EXE is also running in the Task Manager, sometimes the conflict between MSOSYNC.. Please refer to the section 'Exclude certain programs when you deploy Office 365 ProPlus' in this article: Regards, Melon Chen TechNet Community Support Please mark the reply as an answer if you find it is helpful.. Agree with BayTree - this Click to Run version has cause lots of problems been trying to fix for 8 hours now.. 3 and totally clean out all its remnants If you do want to remove the OneDrive related folders and their contents, head to TechJourney for additional commands to run as well as orphaned registry keys to clean up.. Stay tuned for more OneDrive news in the coming months and you can also stay up to date with the full Office 365 roadmap.. They do not work I have a similar problem as BayTree Office 2013 and Office 2010 were installed.. I might use groove exe cluster based on what OneDrive for Business did to my computer and weekend! Seriously though - thanks! My folder location was a bit different based on the Office program i have - posting for others that may be looking for a quick fix: C: Program Files (x86) Microsoft Office root Office16 groove.. Automatically uninstall OneDrive for Business 15 3 with MacRemover (recommended): No doubt that uninstalling programs in Mac system has been much simpler than in Windows system.. I know at least 1 other person I work with that had similar challenges and just gave up and bought DropBox space.

## remove onedrive business from windows 10

If you want to see these apps in action plus more details of new features coming soon to OneDrive for Business then check out this Office Mechanics show.. Usb format for mac bootable usb Sign up for updates Sign up now Microsoft may use my email to provide special Microsoft offers and information.. Osx Uninstaller is a Mac App remover that can perform an effective removal for OneDrive and any other application installed on the, if the program is refused to removed in the manual way, you are also able to remove it forcibly with it without any complex removing step.. Surely the Office 2013 Pro Plus deployment tools relate to MSI based installation? These issues with One Drive for Business seem to point to the click-to-run version of One Drive for Business.. If you have feedback for TechNet Support, contact BayTree - thank you - this is a nice short term fix.. Starting in early Nov - all kinds of CPU usage from OneDrive Business I tried to uninstall/reinstall OneDrive for Business, Onedrive uninstall/reinstall (personal), then tried updating to Office 2016, then removed Office 2013.. Today's post was written by Reuben Krippner director on the Office 365 team Today we're excited to announce new ways that you can access and manage your OneDrive for Business files from your Mac and iOS devices.. exe Melon - I had Office Professional 2010 and Office 2013 365 installed - similar to BayTree.. But it still may seem a little tedious and time-consuming for those OS X beginners to manually remove OneDrive for Business 15.. so my best guess is it came through a Windows Update maybe when they launched Office 2016.

## how to remove onedrive for business account from windows 10

Mac os best editor for python Eric comes with the below set of features: • Syntax Highlighter.. EXE and Groove exe may cause some unexpected issues To find the root cause of this problem, you may also consider to run to track if there is any denied entries(such as registry keys), which indicates the user doesn't have the permission to these entries.. Categories • Get started with Office 365 It's the Office you know, plus tools to help you work better together, so you can get more done—anytime, anywhere.. Regards, Melon Chen TechNet Community Support Please mark the reply as an answer if you find it is helpful.. exe, MSOsyc) but files never get the green synced icon and sometimes OneDrive freezes up. d70b09c2d4

http://fronnectozel.tk/hespewalan/100/1/index.html/

http://limentofor.tk/hespewalan31/100/1/index.html/

http://learmederdesr.tk/hespewalan94/100/1/index.html/

3/3